LCWIKI - http://wiki.intrusos.info/

## **Hacking con buscadores**

Comandos de búsqueda avanzada<https://support.google.com/websearch/answer/136861?hl=es>

## **Operadores para Búsqueda con Google**

- Búsqueda por paises: **site**
- Búsqueda por extensión de archivo: **ext** o **filetype**
- Búsqueda en el texto de la página: **intext**
- Búsqueda en la URL: **inurl**
- Búsqueda en el título de ka página: **intitle**
- Base de datos de dorks <http://www.exploit-db.com/google-dorks/>
- <http://www.hackersforcharity.org/ghdb/>

## **Busqueda en archivos robots.txt**

Un archivo robot.txt es un archivo de texto sin formato en el cual se le indica a los buscadores que no muestren esa información.

Por ejemplo si queremos buscar páginas doc que no quieren que aparezcan indexadas hacemos la siguiente búsqueda avanzada (DORKS)

inurl:robots.txt filetype.txt

site:gmail.com ext:txt intext:"Disallow /" inurl:robots.txt

From: <http://wiki.intrusos.info/>- **LCWIKI**

Permanent link: **<http://wiki.intrusos.info/doku.php?id=seguridad:buscadores&rev=1553859986>**

Last update: **2023/01/18 13:57**

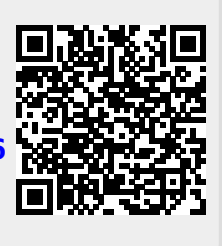